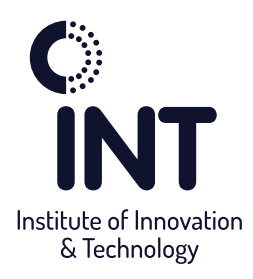

# **Python Beginners** to Pro

בחסות

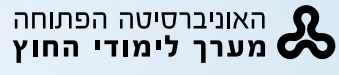

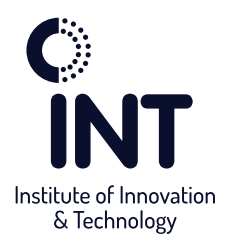

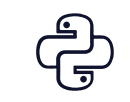

### **Python - Beginners to Pro**

python הינה שפה עילית שפותחה בקוד פתוח בתחילת שנות התשעים ונחשבת לשפת הקוד הפופולרית והשימושית ביותר. מדובר בשפת Script גמישה ויעילה לפיתוח בסביבות חדשניות, באמצעותה ניתן לפתח תוכנות קצרות וארוכות ולאחר מכן להריץ אותם במערכת ההפעלה Linux. הקורס מאפשר לסטודנטים להיחשף לתחומים השונים הנוגעים לשפת python ונותן בסיס רחב ומקצועי לשימוש בשפה. במסגרת הקורס, הסטודנטים ילמדו בהרחבה את הטכניקות והכלים הנדרשים בכדי לפתח בשפת python תוכנות מורכבות ברמה מקצועית ולאחריו יוכלו להשתלב בתפקידים מגוונים בתעשיית ההיי-טק.

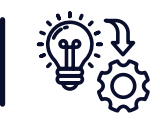

# **פרויקט גמר ברמת תעשייה**

במסגרת התוכנית, תבצעו פרוייקט גמר ברמת תעשייה.

הנחיות מקצועיות יינתנו בכפוף לסטנדרטים הנדרשים מחברות, יזמים וסטרטאפים בתעשיית ההייטק. לקראת סיום הקורס, תגישו מוצר טכנולוגי מוגמר משלב הרעיון ועד הפיתוח בפועל בחסות מרצים מנוסים שילוו את התהליך. מיזם זה יעניק לכם ניסיון מוכח בתכנון והבנה של פרוייקט, התמודדות עם אתגרים ומצבים מורכבים שעולים מן השטח.

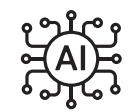

**שילוב AI בתוכנית הלימודים** 

השילוב של בינה מלאכותית )AI )בעולמות הטכנולוגיה הוא אחד המגמות הבולטות ביותר של העשור הנוכחי. המגמה אף צפויה להמשיך להשפיע בצורה משמעותית על תחומי חיים רבים ועל תעשיית ההייטק בפרט.

במסגרת הלימודים, אנחנו רואים חשיבות רבה בהכנתכם לשוק העבודה העתידי, ולכן, אנו משלבים בכל קורס הכשרה עם כלי AI מותאמים ונפוצים ההולכים ותופסים תאוצה בשנים האחרונות. אנחנו מאמינים כי הכרה והבנה של עקרונות בינה מלאכותית, חשיבה יצירתית וביקורתית, והיכולת לפתור בעיות באמצעות כלים מתקדמים תהווה עבור כל סטודנט/ית נכס חשוב ויתרון משמעותי בתחום אותו הם למדים ואף יאיץ את התפתחותם וצמיחתם המקצועית בהמשך.

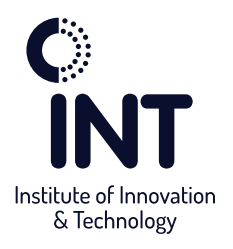

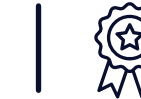

## **למה ללמוד דווקא ב-INT?**

- מתודולוגית הלמידה במסלול יהיה במודל (PBL (Project-Based Learning, מודל המבוסס על למידה אקטיבית של הסטודנט, המשלבת בין יישום פרקטי (Hands-on) ורכישת ידע. מודל זה מקנה יכולות חשיבה ביקורתית המאפשר יישום מעשי של משימות מאתגרות, ומערבות את הסטודנט בפתרון בעיות וקבלת החלטות.
	- העבודה על הפרויקטים היא עבודה משותפת המתבצעת בקבוצות קטנות, ומלווה ע"י המרצה ומנטורים המומחים בתחום, לאורך כל התהליך.
	- רכישת הידע נעשית ע"י הרצאות תאורטיות, בשילוב פעילויות אינטראקטיביות המסייעות בהבנה ובהטמעת החומר הנלמד, תרגול וסימולציות, ובאמצעות למידה עצמאית.
		- INT מספקת לסטודנטים את המעטפת המתאימה לחוויית לימודים מיטבית ופרקטית.

מסלול זה מכין את בוגריו להשתלב בשוק העבודה עם ניסיון ממשי ויכולות אוטו-דידקטיות, הנדרשות מכל מי שמעוניין להשתלב בעולם ההייטק

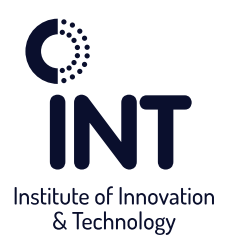

#### **כל מה שחשוב לדעת**  $\begin{pmatrix} 8 \\ 1 \end{pmatrix}$

#### **היקף שעות**

240 שעות לימוד אקדמיות הכוללות עבודה עצמית על פרויקטים ועבודה על פרויקט הגמר.

#### **קהל היעד ודרישות קבלה**

הקורס מתאים לסטודנטים בעלי אנגלית ברמה טובה ואוריינטציה טכנית המעוניינים להתמקצע בתחום פיתוח תוכנה ולהתמחות בשפת python והשימושים השונים בה.

#### **תעודת גמר**

תעודת גמר מטעם מכללת INT תוענק לבוגרים העומדים בתקנון הלימודים, בהגשת כל התרגילים והמשימות של המסלול ובנוכחות של 85% מהשיעורים לפחות.

#### **מפרט טכני מינימלי למחשב**

- כונן אחסון 512 SSD
	- מסך 14" לפחות
- מעבד 5i דור 8 ומעלה
	- זיכרון 16 GB

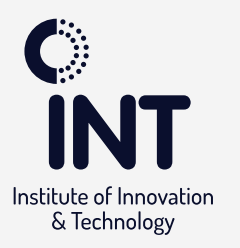

### **תוכנית הלימודים**

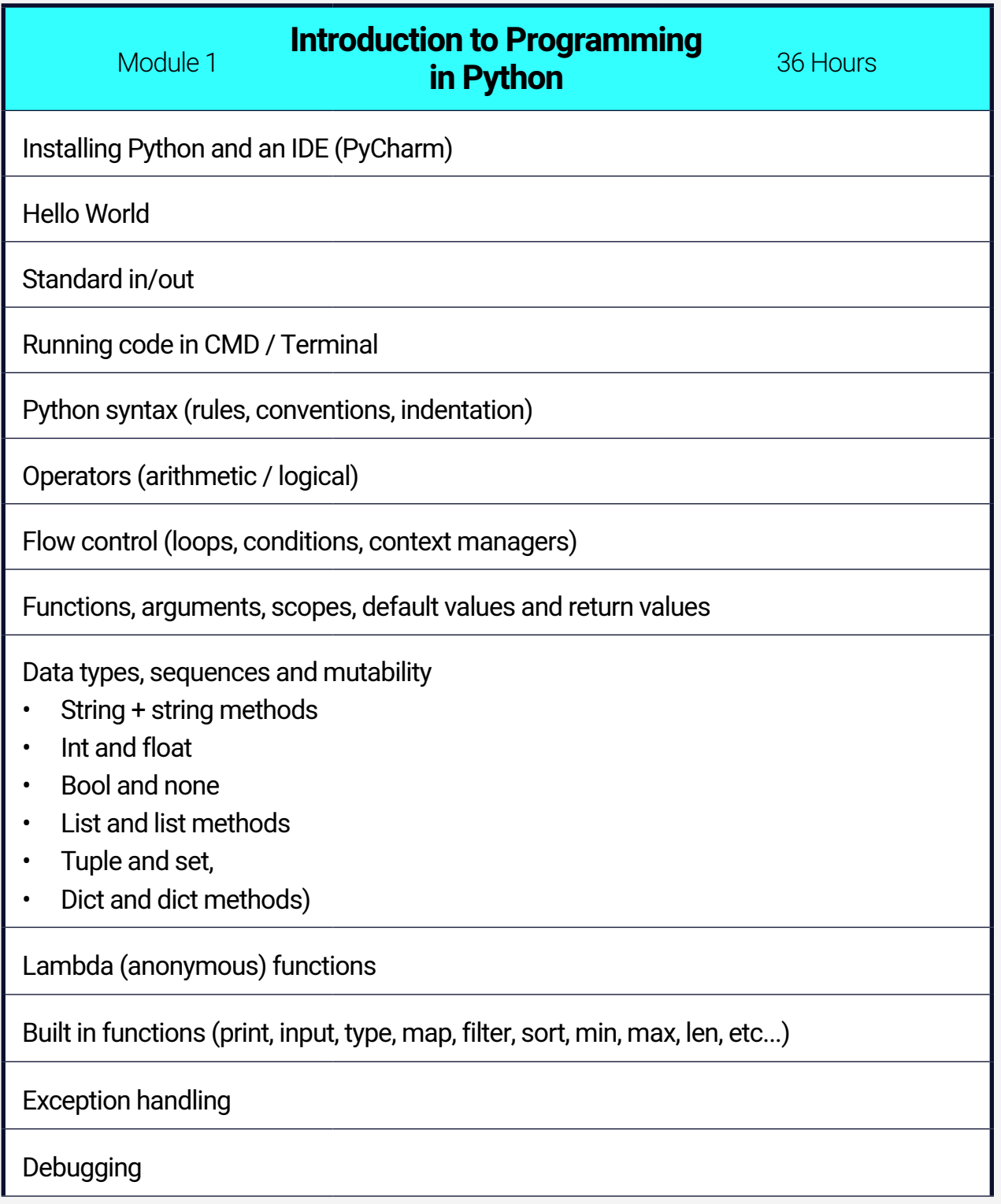

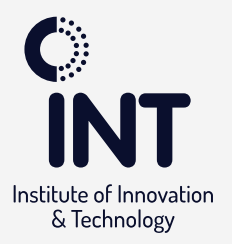

#### File IO operations

- Text files
- Binary files

Importing and using common modules (random, datetime, pickle, os, sys etc...)

How to learn new libraries

Creating modules / packages / libraries

Writing clean, efficient and readable code, PEP-8, Linters

AI Prompt Engineering

**Project**

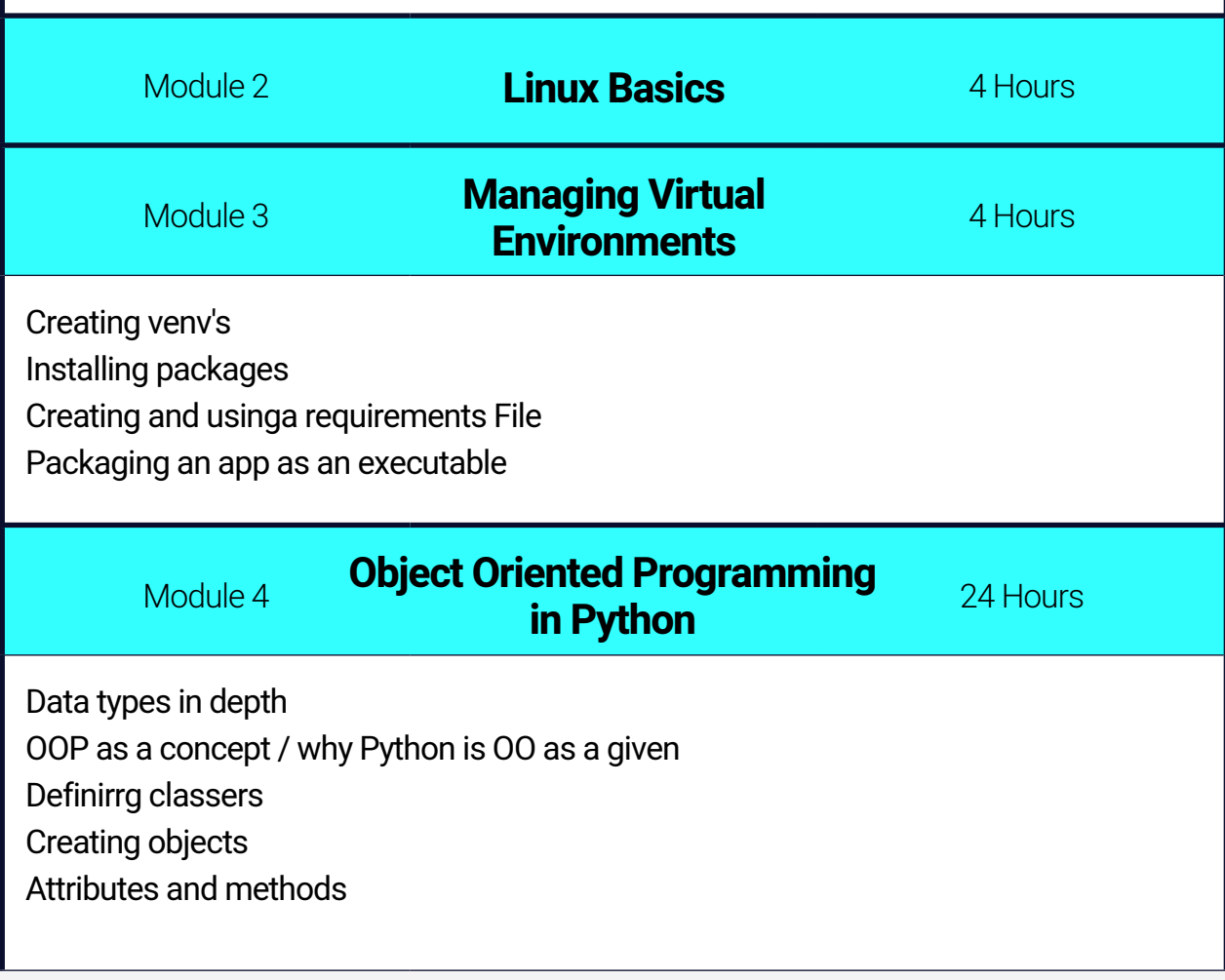

קורס Python 7

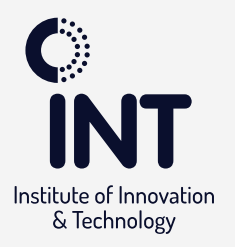

#### Magic methods

- The init methods and the "self" parameter
- Method overriding
- Operator overloading

#### **Inheritance**

#### **Project**

#### Module 5 **Pythonfor Transfer or Consistency of Data** 24 Hours **Serialization and De-serialization in**

Serializing data

Serializing / de-serializing custom objects

Pickle

**JSON** 

**CSV** 

Binary data stream

Databases

- Creating databases
- Connecting and querying a DB
- CRUD
- SQL (SQlite3) vs. MongoDB (Mongoose)
- SQLAlchemy as an ORM

**Project**

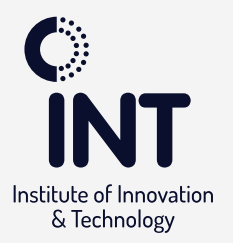

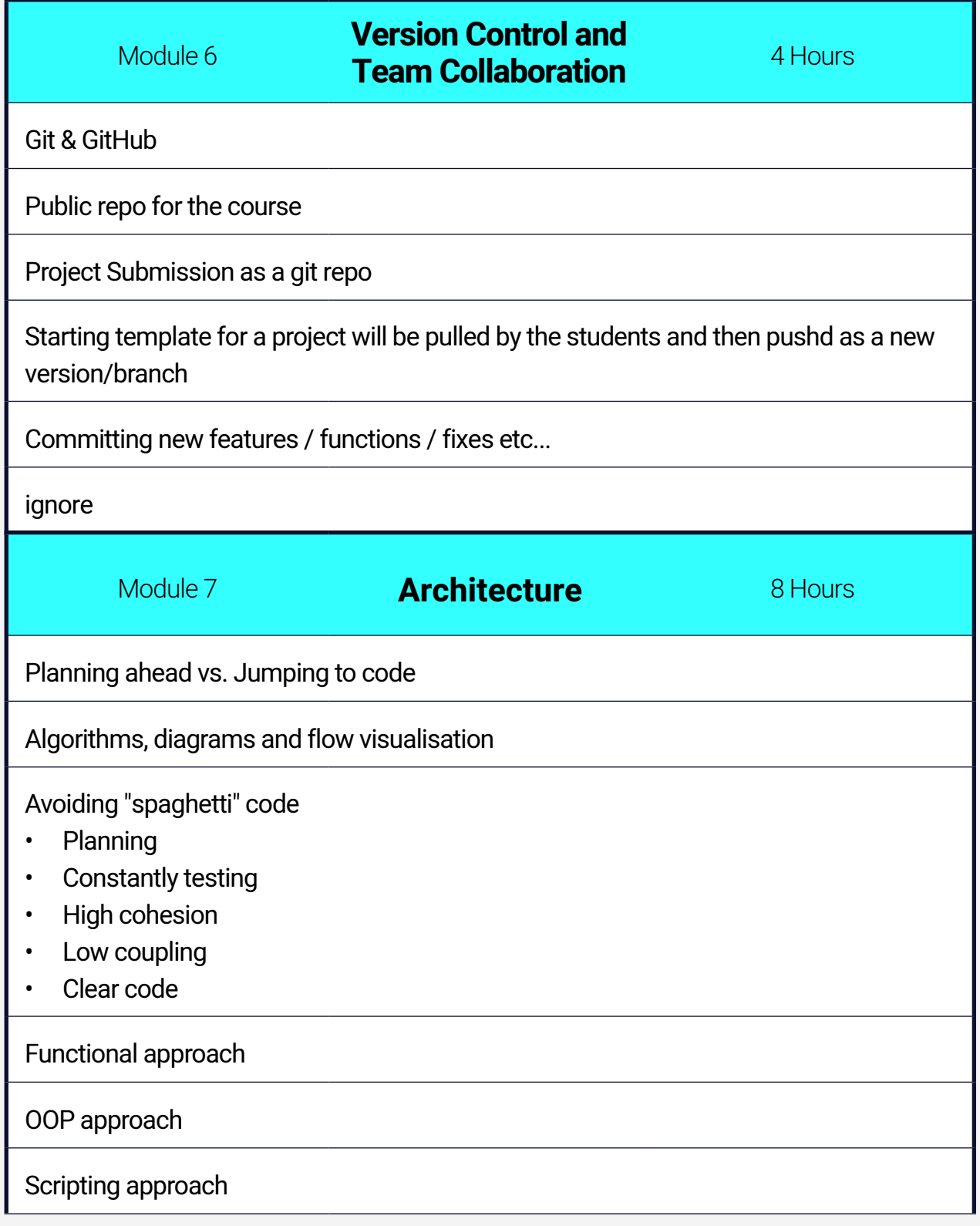

קורס Python 9

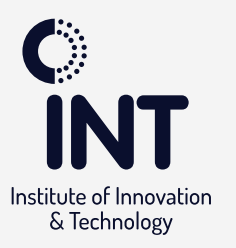

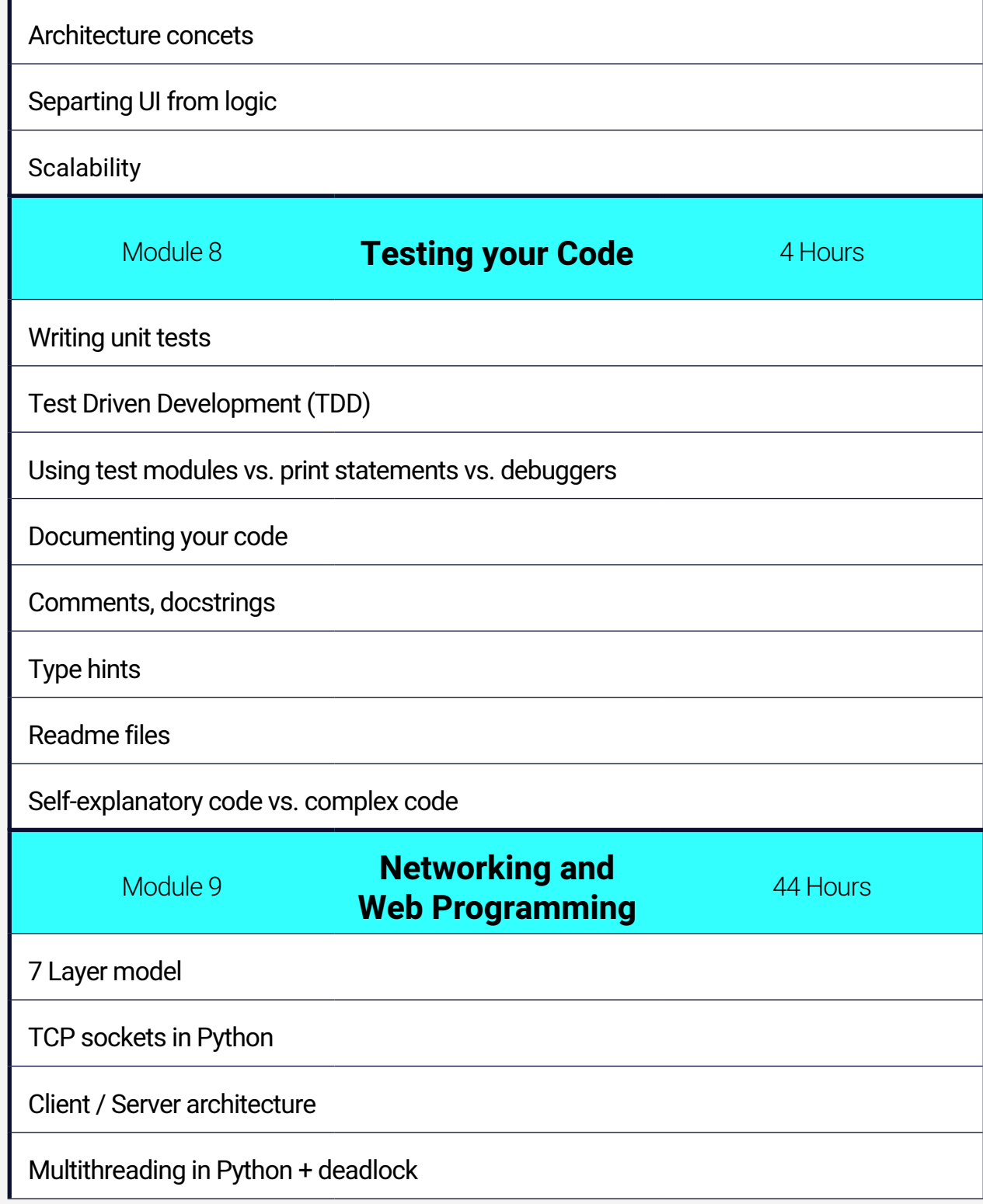

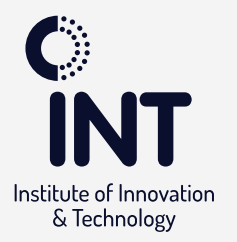

r

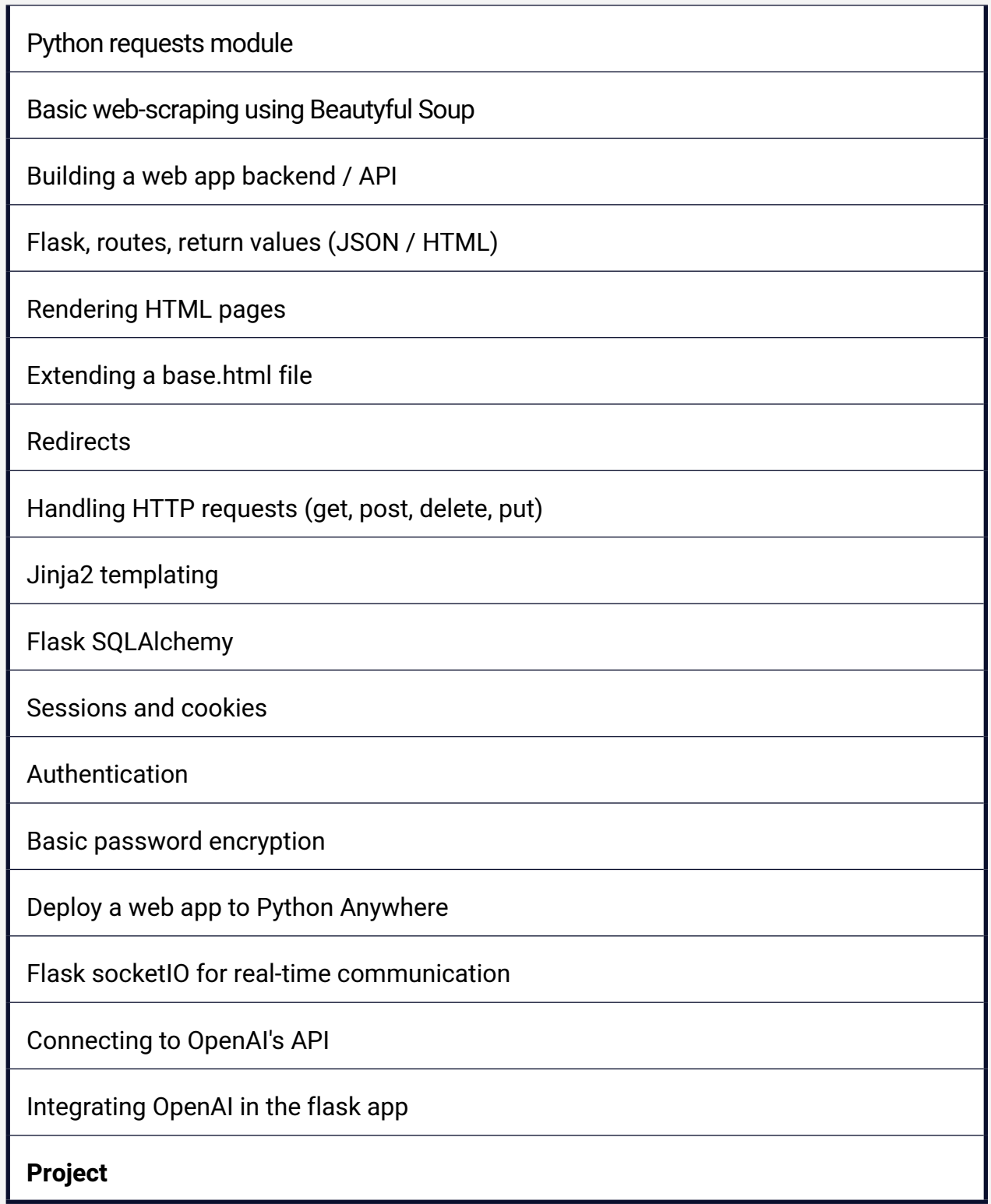

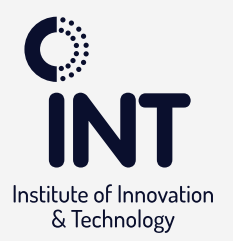

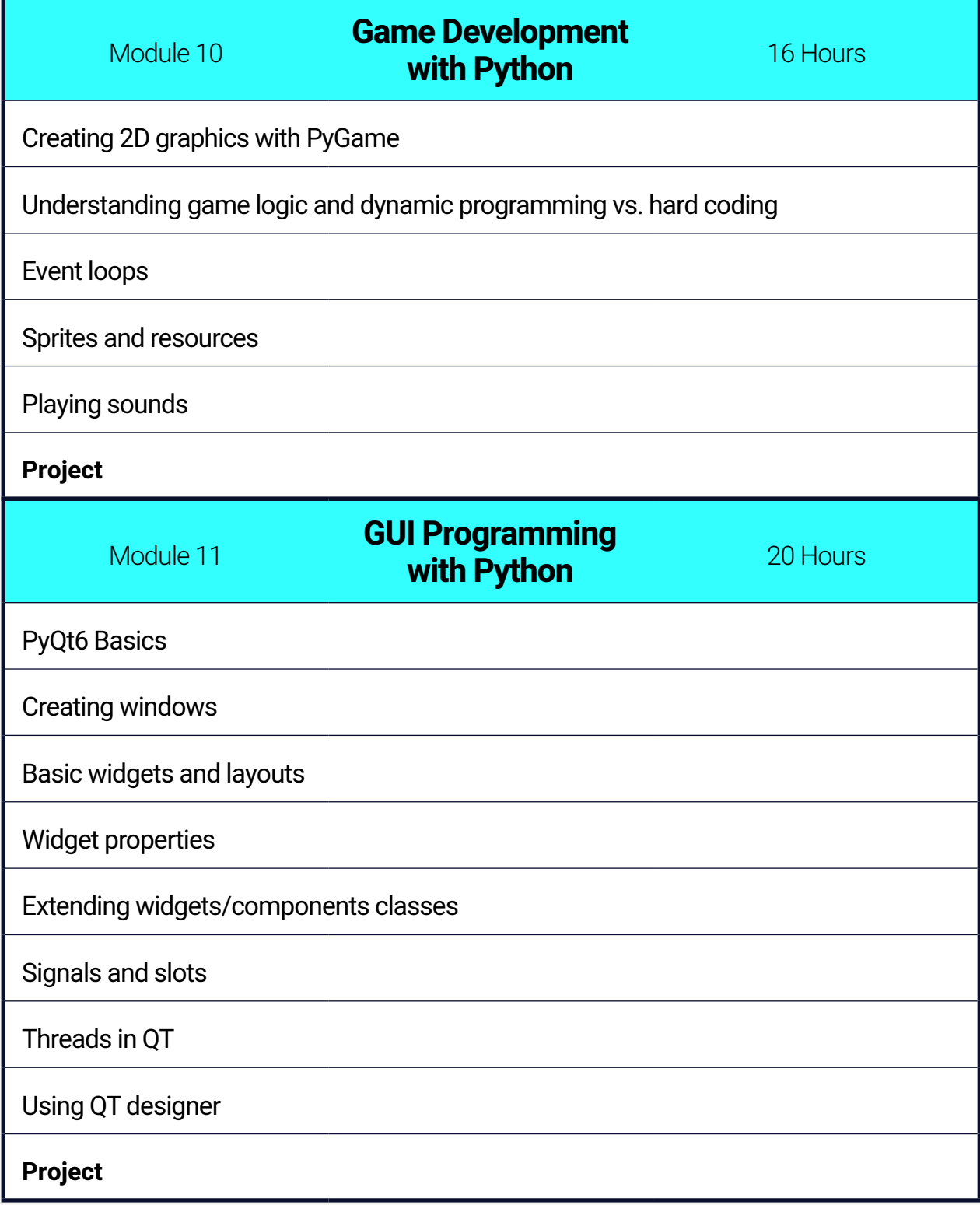

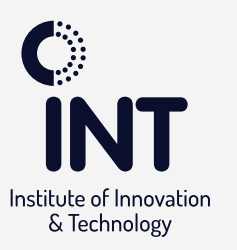

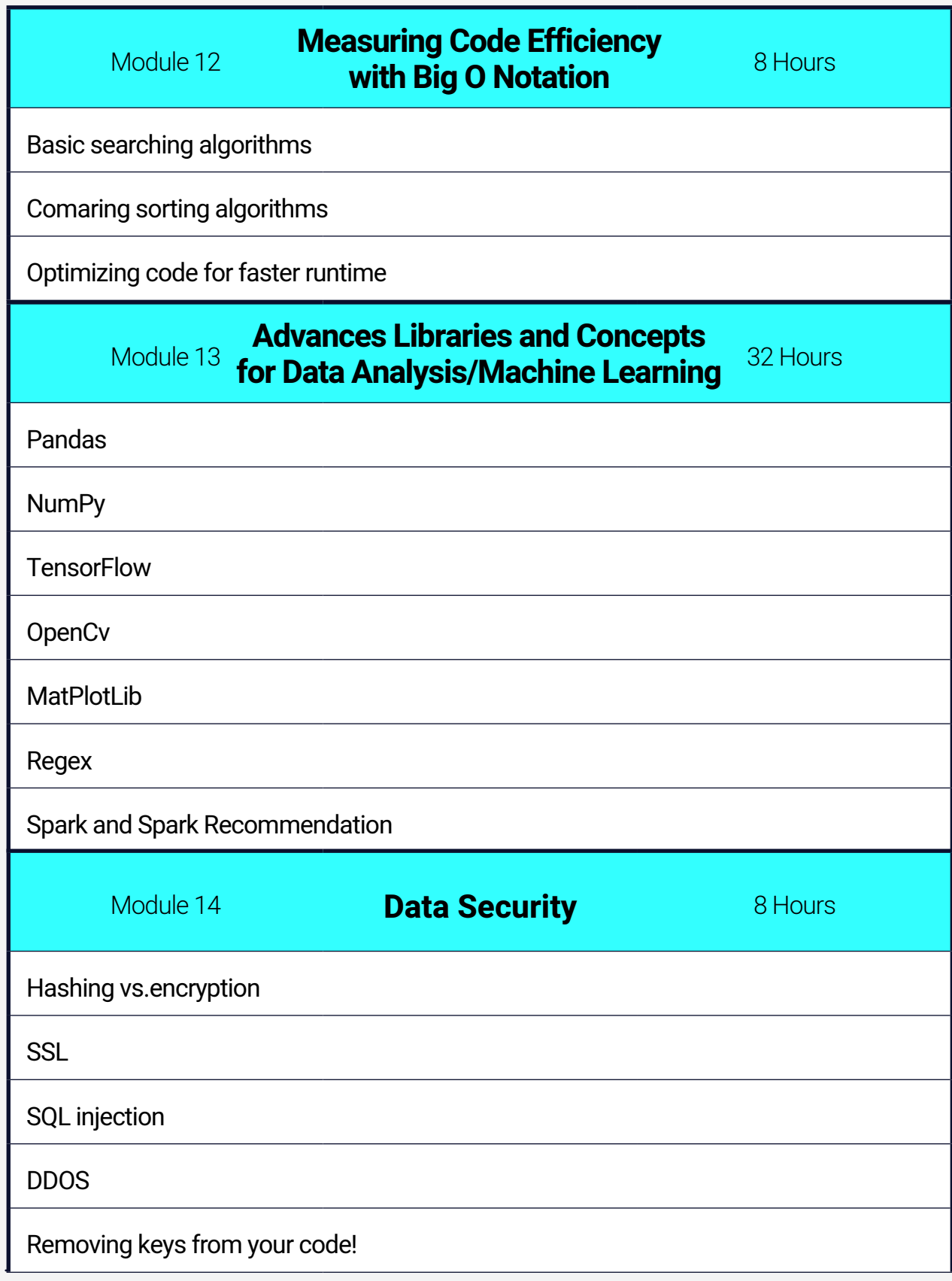

קורס Python 13

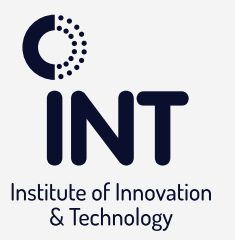

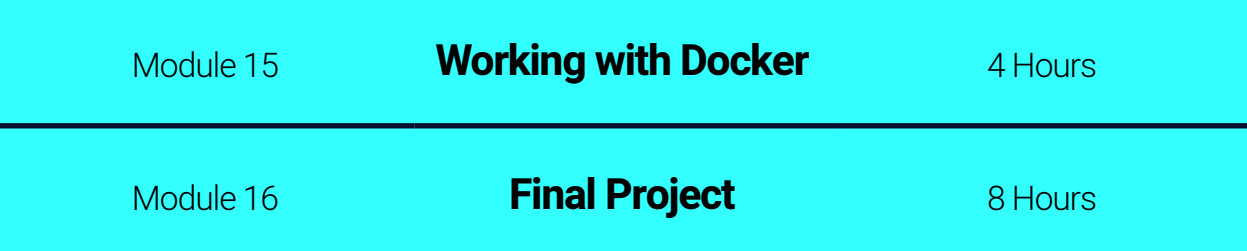

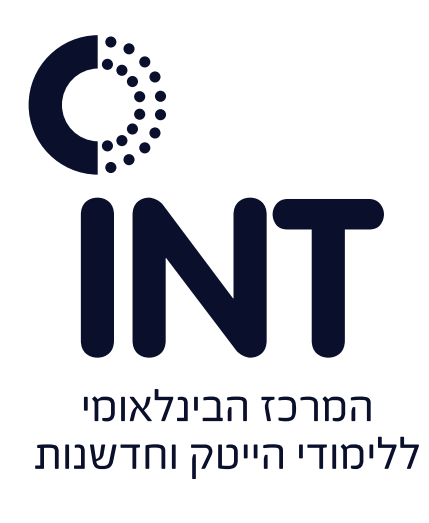

בחסות<br>האוניברסיטה הפתוחה<br>**G** מערך לימודי החוץ

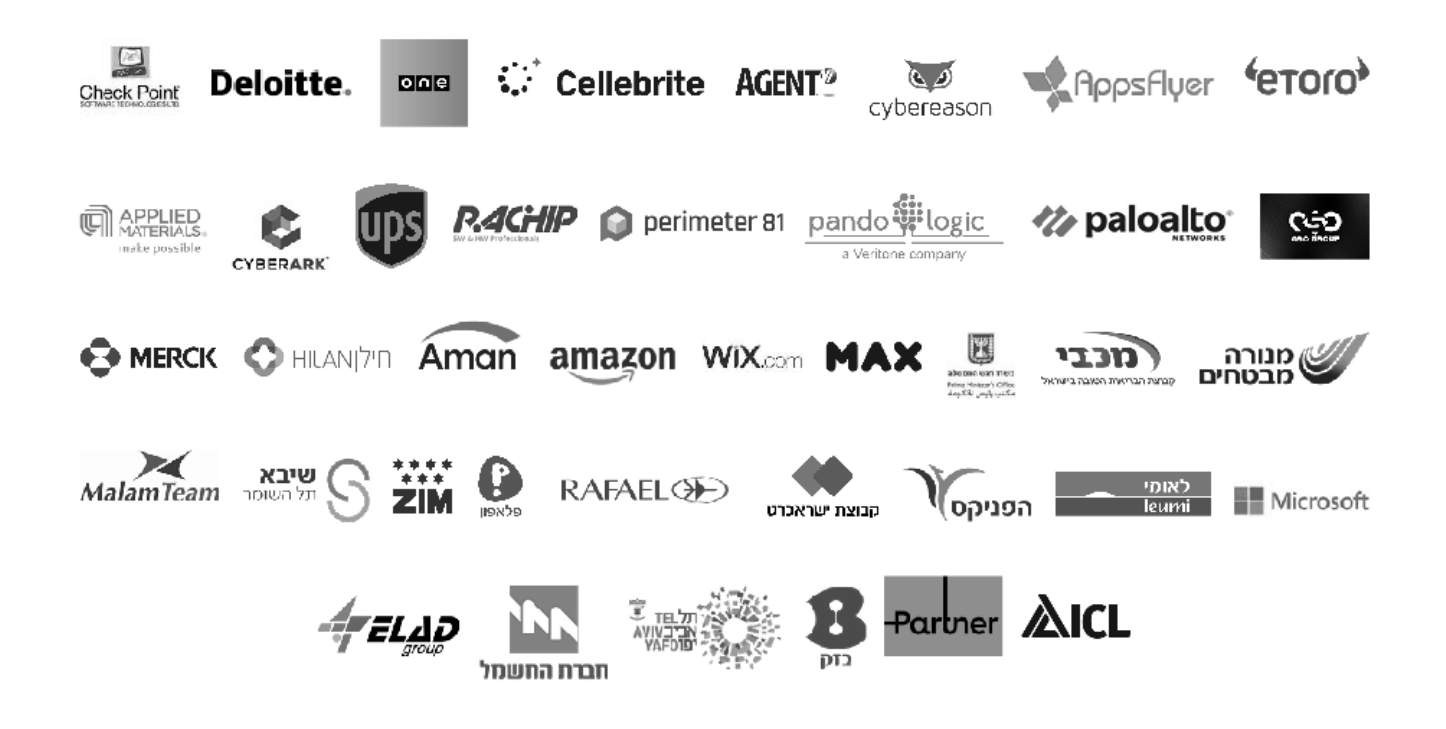

 $\star$ 6377 | int-college.co.il